## **[GitGuardian](https://www.gitguardian.com/)** [Docker security cheat sheet  $-$  2021]

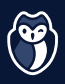

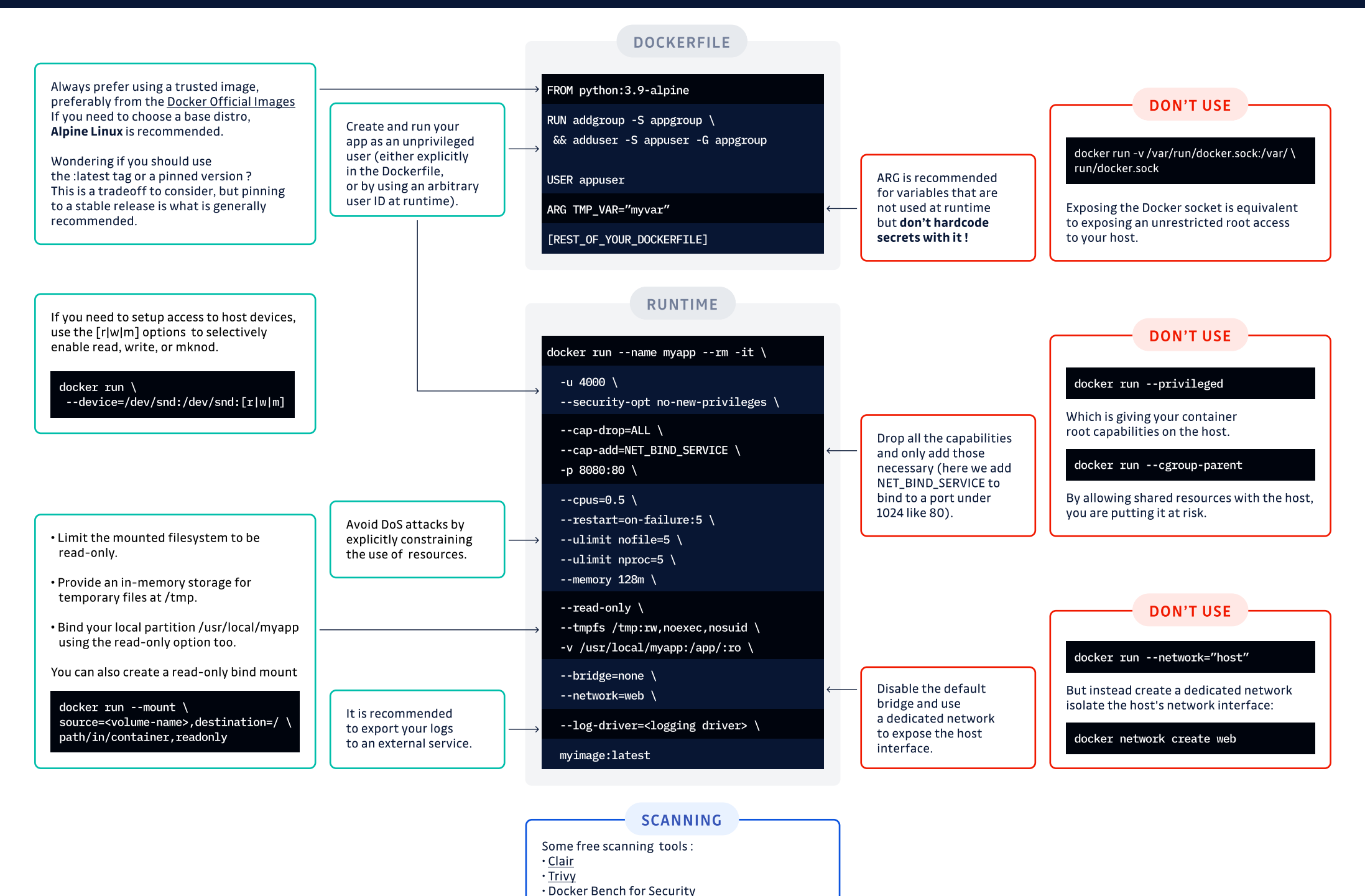